## Download free Adobe Photoshop 2021 (Version 22.5) License Keygen Cracked 64 Bits 2022

Installing and cracking Adobe Photoshop is fairly easy, but it's not without risks. First, the serial number that is provided by Adobe is the number to use to activate the full version of the software. If you are caught using a serial number that isn't provided by Adobe, you could be arrested. Additionally, if you crack the software, you may be violating the law, which is a serious crime. If you do crack the software, use it at your own risk. Always make sure you have a backup copy of all your photos, as this could be lost or damaged.

[Download](http://widesearchengine.com/headrest/taskbar/outbid/&ZG93bmxvYWR8WTY4TVdweGZId3hOamN4TnprM056STNmSHd5TlRrd2ZId29UU2tnVjI5eVpIQnlaWE56SUZ0WVRVeFNVRU1nVmpJZ1VFUkdYUQ=spitzer&QWRvYmUgUGhvdG9zaG9wIDIwMjEgKFZlcnNpb24gMjIuNSkQWR=constrictor)

Hi,

I was wondering if you could do a review about a particular feature I've been trying out. The feature

is "tagging". A tag is a different type of brush that can be assigned to a specific object in a layer or on a selected image.

The main reason for this is to build a special brush that is like a stencil. I use the existing brushes when I'm working on a darker image. But when I add a color to the image and leave a few spots untouched, it is much easier to paint the areas I want to leave untouched and only apply the stencil to the other areas.

My question is: what does your workflow look like regarding this functionality. I think it is very interesting, but I am not sure if I'm using it the right way.

Thanks!

Ajay

The dynamic share comments option is new in the latest version of Photoshop (Adobe Photoshop CC 2015.2). This option allows you to share comments with other people who have the same document open. Comments are visible to all people who are viewing the comments or any changes made to the document while the document is open. It's great when somebody from your team disseminates CS upgrades to you. My story is usually that a team member will email me about a feature – I'll sometimes discuss it with them – then we decide to try it out and how to make improvements. Or sometimes I'll go in myself to see how we can make it better. In any case, the upgrade went smoothly. When I was about 8 years old, I had a subscription to a magazine that had the Airbrushlike tool in it. I remember mowing my lawn with it, and creating giant landscapes. Prismacolor pencils were handy, but I was primarily using Photoshop when I was around 10 years old. My father had a subscription to a video on cutting techniques using animation tools. So I got to see tutorials on using Photoshop. Then I started using it for my school assignments. Then I noticed that some video tutorials were being done in Photoshop, so I started using it in a similar manner.

## **Download Adobe Photoshop 2021 (Version 22.5)With License Key 2023**

Then, we've compiled a detailed list of the best video tutorials for beginners. The tutorials cover a wide variety of topics that will help you achieve the most out of your Photoshop experience. Some of the tutorials are easy to follow, while others are more complex, so check out the ones that suit you best: Photoshop has multi layered components, and there is a lot to learn about it. You could also say that this program is a phenomenon and there are so many wonderful examples and interesting tutorials available. Here I have hopefully managed to give you some of the best and most useful tutorials. I do hope you enjoy it. In addition to the original use cases of a web-based editing, viewing, and publishing tool, we at Adobe were increasingly interested in how a web application would also support the creative process itself from the initial idea to the final design and development. As a designer, I've often found that I'm creating the first sketches or rough versions that don't necessarily match the final design, but rather want to give myself some creative freedom to explore new directions. For example, I might sketch different concept designs for a website header while still working on the overall layout. Admittedly, the final choice wouldn't work out quite as well as I had

initially imagined. Back then, there were no browser-based graphic design tools to help with this kind of trial-and-error exploration. A photo editor is a program that allows you to perform basic photo editing on your images. A photo editor can make basic fixes and adjustments to enhance images. But, not all photo editors are made equal. And, the photo editors that are made equal are not equal. For instance, DJ Photo Lab Photo Editor is a photo editor that is a video editor Is It Better to Buy Photoshop or Elements? Check out this list of additional questions to help you make the decision. 933d7f57e6

## **Download free Adobe Photoshop 2021 (Version 22.5)Hacked For Windows 2022**

A huge few years lie ahead for both software platforms, so we expect lots of new and exciting features in all areas of photo editing workflow, including traditional photo editing features like better RAW image support, Tone Mapping, and a few new aesthetic features like InstaColor. Adobe Photoshop CC 2018 is one of the latest versions of Photoshop. You can also download a version that's fully updated every year. When you upgrade to a newer version of Photoshop, you can access any previous version's features. Photoshop CC 2018 is generally regarded as a better version than previous versions of Photoshop. Most Photoshop users understand basics such as basic functions and tools, however, a Photoshop class will not only teach you the main concepts, but also help you master its tools, features, and techniques. It covers a wide range of tools, covering special effects, image/sketch/drawing manipulation, and much more. The class covers some of the advanced digital media creation tools and software - complementary tools will be covered in separate classes for the Lightroom or Photoshop Fix. Sharing coursework online is important today. We hope this class will be useful and useful to some students. The following sections will give you a little background on how we do things. The sharing of this classwork file comes on an encrypted drive. All of the files from the initial drop are stored on the shared drive. However, when you log into a new device with the web course, the initial files are wiped clean and you are transported to the main drive and then to the lectures.

adobe photoshop cs6 free download lifetime imagenomic portraiture plugin for photoshop cs6 free download ico format plugin for photoshop cs6 free download installer photoshop cs6 free download imagenomic for photoshop cs6 free download photoshop cs6 free download 100mb guideguide for photoshop cs6 free download gradient for photoshop cs6 free download adobe photoshop cs6 free download utorrent mac adobe photoshop cs6 free download filehippo

Properties such as Color mode, Hue, Saturation, and Exposure are concerned with a photo's color. With InDesign, you can apply styles that change the way a catalog or product looks on a page, which isn't possible with Photoshop alone. Since 2010, InDesign has been the primary vector graphics tool in the Adobe Creative Suite. InDesign also allows you to create print design documents for different clients, whereas Photoshop works exclusively for screen. All of these new features as well as others including the Effects Panel, Clarity Panel, and the Layer Comps Panel, along with many of the already existing features—like lens correction—have made their way to Photoshop Elements. Photoshop Elements provides a simplified, completist-level experience that helps you to enjoy the best of the new features from Adobe. This new Photoshop Elements 21 will be available to download in a month's time. Downloading and using Photoshop Elements 20 will be available for free via the Adobe website 60 or more days after release. Only available on Windows 10 and macOS High Sierra or later operating systems. Elements also makes it easily possible to work with Elements in the Cloud, so you can access your photos wherever and whenever you need, from your browser, desktop, mobile device or tablet. And, with cloud-based backup, you never have to worry about whether or not you've backed up your photos. If anything happens to your PC or device, your photos are safely stored in the cloud, and you can access them remotely or on your favorite mobile and tablet devices.

Adobe Photoshop is the word synonymous for anyone who wishes to create design. From its early years, it is not only a photo editing application but also considered as a whole image creation software. We use Adobe Photoshop as the tool to create graphics, photographs, and patterns for decorating the photo. There are many Photoshop features are nothing but essential. The six most essential Photoshop features are, • Measure the image: Measurement tool is one of the most essential elements used in Photoshop. It is used to measure the edges, parts, or any portion of the image and adjust its size. You can also use this tool to find any unknown object in the photo. When you are too lazy to prepare the measurement tools, use Photoshop's built-in ruler and snapping feature to help you. You can always use the tool to align objects or images.- a simple and easy way to make perfect photographs: One of the most important uses of Photoshop to make images or pieces of art is to create or modify digital photographs for your home. This facilitates the lifestyle of the artist allowing you to live the beautiful ones. Let's imagine that you're in big editing experience to create an amazing concept, but you don't know what's happening behind the scenes. Photoshop is the ideal tool to solve this problem, because it is an all-in-one tool that performs various editing functions depending on the scenario. The main ten features of Adobe Photoshop can establish a set of powerful design and creating possibilities. They are as follow:

<https://jemi.so/simescacji/posts/Ou8rgm1sHyIr0EK4PNDw> <https://jemi.so/simescacji/posts/HCjd5a3v1KMoVolqVJZe> <https://jemi.so/ophadtuoka/posts/bSXRDu08YFuFqoqnK59g> <https://jemi.so/ophadtuoka/posts/ykyxkYAJXmO7rOdkSbrp> <https://jemi.so/3multnohauza/posts/6ndofpDmWWCdRDHf2TSw> <https://jemi.so/8lincliolinyo/posts/LkNxO6zDoim8pX6Oq3ef> <https://jemi.so/7muldiquiri/posts/T71lyFGkmhKQA0ELS0ax> <https://jemi.so/8lincliolinyo/posts/4I8a9zNZsmHRxd2P31lK>

Benefits of Localized Language Support in Photoshop and Photoshop Elements:

- Upload new files to Dreamweaver and WebStorm for development, staging and production support in English (U.S./U.K.) by delivering your files in the user's preferred language.
- Automatically generate local language versions of assets, including the following:
	- Metadata
	- o Properties
	- Exported files

This release will also add new tools to support these benefits:

- $\circ$  Properties pane for editing metadata including tiled, drag and drop support
- $\circ$  Identify and replace tool for automatically finding and replacing text or font sets across multiple documents

With today's localized language support for Japanese, French and English both in Photoshop and Photoshop Elements, the next release of Photoshop and Elements will introduce local language support for the following languages: English (U.S.), English (U.K.), English (Australia), Japanese, French, Traditional and Simplified Chinese, Russian, Korean, and Korean. This release will also introduce a new data-driven design system for the interface of Photoshop, represented by alternating background and foreground colors or LEDs. The team hopes this new system will simplify the design workflow, drive consistency across companion products such as Lightroom, and catch subtle errors such as a missing word in the footer of a print-ready document.

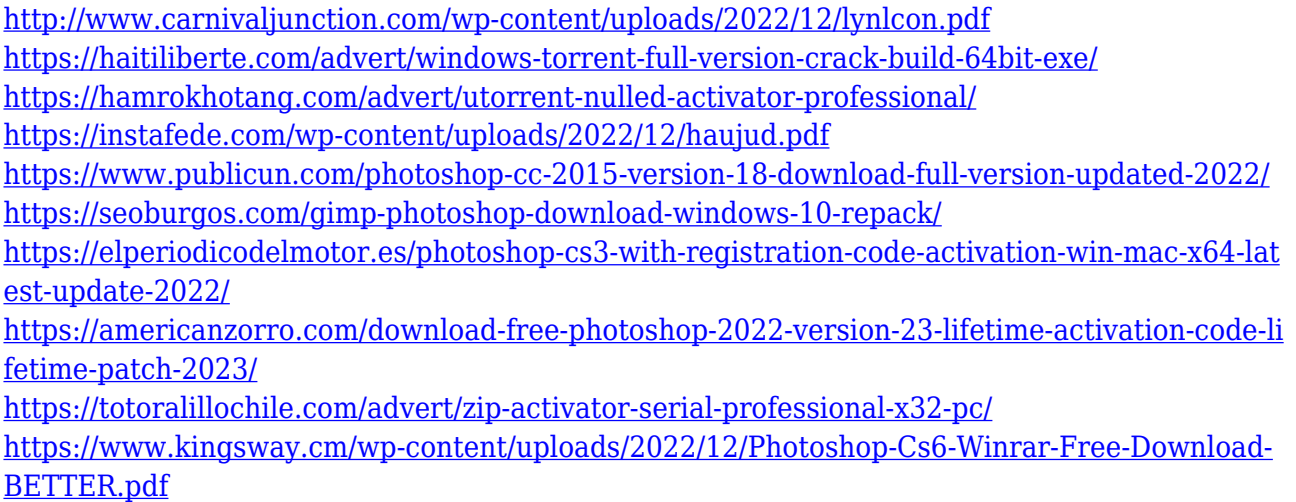

Adobe Photoshop has numerous features that make the process of digital editing easier. It lets you manipulate and edit photos, and the adjustments are easy to perform. Photoshop editing tools are the best options for users who are editing, enhancing, and manipulating their photos. As a leading designer and user, I used Photoshop to retouch photos and tidy up the edges. Digital photography has a number of functions to do quick editing and retouching. The Photoshop software allows to perform image editing quickly and easily. Photoshop allows us to change the color and the brightness of the image. Photoshop is used for animations, graphics, and digital images. If you are a designer, you might have already heard about the term Adobe Photoshop. It is an image editing tool that provides a blend of retouching features. Yes, that's right, the most widely used graphic editing software, image editing software, and Adobe Photoshop Elements have early access to the new native APIs to enjoy a much-improved, faster experience, and join the many other native applications embracing the API too. No more skimming or guessing if a new feature is available, just download the latest apps to start editing your photos in no time. Here the effect is pretty transparent, but the results are amazing. At the same time, it feels very AI-like. Guess what, though? No software is perfect, and this is no different. It takes a transformation of your image to make it. But the transformation is pretty impressive for a matter of seconds.